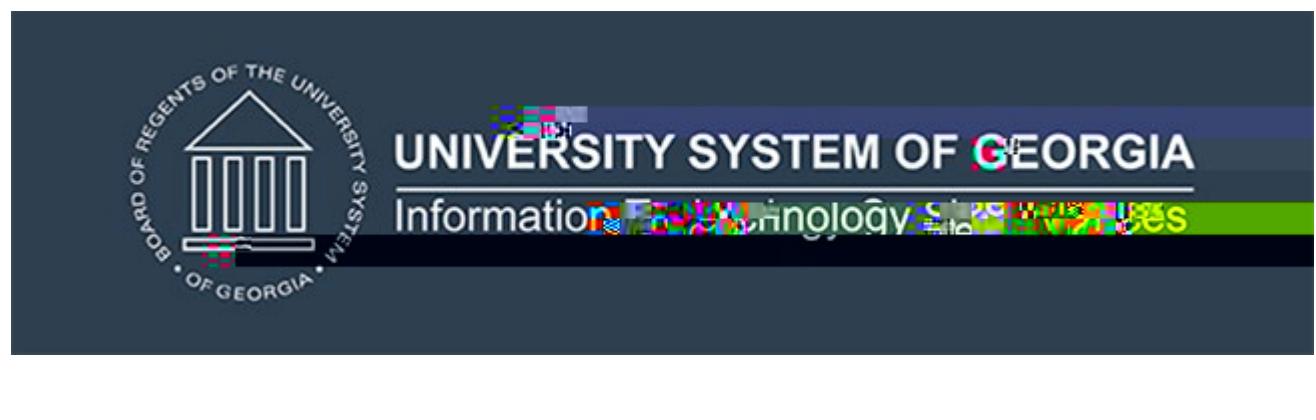

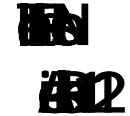

## $\mathbb{R}^n$ **MODIFCATNS:**

Academic Releas<sup>t</sup> 12 includes the following:

**Collection of new Residence Code data elements**

- o **Institutional Residence Code**
- o **Institutional Residence Code Description**
- o **Regents Residence Code**

**Collection of the complete High School Graduation Date English Proficiency Test scores** 

- o **Begin collection of Michigan English Test (MET) scores**
- o End collection of Michigan English Language Assessment Battery (MELAB) t **scores**

**Modification of test score validation logic**

- **IM** Implementation is mandatory.
- **PRECRUIST:** The prerequisite for the Academic Release 1.1
	- **Data Collection ETL (ZADMETL) 1.3**

If you are a hosted institution in production, we will contact the helpdesk to have a ticket opened, on your behalf, to request the softy applied to your *Preduction and doductionenvironment* We will copy you on the communication to our helpdesk.

The Academic Release 2.4nd the accompanying **documentation are located on files.usg.edu in the following directory:** 

**/DataServices/ADC/prod/1\_ 2 1**

**Functional documentation includes the following:**

Test plan f**academic Release 121** 

**ETL Execution Parameters**

## $CAMPUS_ODS_ADM_ETL_NSTALL.sq$  This script is

**required for all institutions and should be run as USGQUEST on the Banner database. It**  contains the tables, views and selectian for it and Academic Data Collection.

**After downloading the file CAMPUS\_ODS\_ADM\_ETL\_INSTALL.sql, you may run the following**  checksum command to validate the file is the same as the one located in the directory

- 1. Download the packa@AMPUS\_ODS\_ADM\_ETL\_INSTALL.sql) file to a local server.
- 2. Run the following command, to make sure the checksum info is the same as ITS with the package: \$ md5sum CAMPUS\_ODS\_ADM\_ETL\_INSTALL.sql
- **3.** Verify the checksum info you get from the above command the same as **below:**

**6971641e5ad1fdd5e768e62d076d8fba CAMPUS\_ODS\_ADM\_ETL\_INSTALL.sql**

You are strongly urged to apply this upgrade to your test environment before applying it to production. Institutions should comprehesising discussioness **processes to ensure that the functionality meets regulatory requirements .**

## **TECHNIAL CHANGES: Modife Scripts**

**Script name(s):**

Add RGTRESD to the SORXREF\_CHECK function for **duplicate translations. Add column to ODS\_ADMSTU\_ENR\_MATRIC\_MIMIC and**